## SAS proc calis: The basics<sup>1</sup> STA431 Winter/Spring 2013

<sup>&</sup>lt;sup>1</sup>See last slide for copyright information.

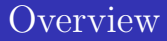

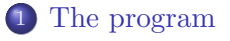

#### 2 [Maximum likelihood](#page-6-0)

3 [Goodness of fit test](#page-11-0)

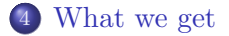

### What it is and what it does

- SAS proc calis is model fitting software.
- It fits classical structural equation models to data, using numerical maximum likelihood (or optionally, other methods).
- Most of the output is about the details of the numerical search and how well the model fits.
- This is a narrow focus, compared to most other SAS procedures.
- <span id="page-2-0"></span>• Still, SAS tells you more than you need or want to know as usual.

## Three programs

- proc calis incorporates three programs that originated outside of SAS.
- They all use different, unrelated syntax for specifying the model.
- We will use the  $\text{lines}^2$  syntax, which is the most convenient.
- First, read and label the data as usual in a SAS *data step*.

<sup>2</sup>Bentler and Weeks, British Journal of Mathematical and Statistical Psychology, 1980.

### Specifying the model Using lineqs syntax

Input includes:

- Names of the observable variables.
- Model equations, pretty much as you would write them by hand
	- Including the regression coefficients and the error terms you name them.
	- No intercepts: The model is given in centered form and SAS bases everything on the sample covariance matrix.
	- Naming rules: Names of latent variables (including error terms) must begin with the letter F, D or E.
- Names must also be given to the variances and covariances of the explanatory variables and error terms. Anything unspecified is assumed zero.
- In the end, you give names to all the non-zero parameters in your model.

## What happened to the intercepts?

$$
L(\boldsymbol{\mu}, \boldsymbol{\Sigma}) = |\boldsymbol{\Sigma}|^{-n/2} (2\pi)^{-np/2} \exp{-\frac{n}{2}} \left\{ tr(\widehat{\boldsymbol{\Sigma}} \boldsymbol{\Sigma}^{-1}) + (\overline{\mathbf{x}} - \boldsymbol{\mu})' \boldsymbol{\Sigma}^{-1} (\overline{\mathbf{x}} - \boldsymbol{\mu}) \right\}
$$

- Remember,  $\mu$  and  $\Sigma$  are both functions of  $\theta$ .
- For regression without measurement error, expected values and intercepts are identifiable, but if there are latent variables that's rare.
- Re-parameterize, absorbing expected values and intercepts into  $\mu$ .
- Estimate  $\mu$  with  $\bar{x}$  and it's gone.
- This is just a technical trick to allow the likelihood to have a unique maximum.
- But it does no harm, because *relationships* between variables are represented by the covariances.

### Maximum likelihood

$$
L(\mathbf{\Sigma}) = |\mathbf{\Sigma}|^{-n/2} (2\pi)^{-np/2} \exp{-\frac{n}{2} \left\{ tr \left( \widehat{\mathbf{\Sigma}} \mathbf{\Sigma}^{-1} \right) \right\}}
$$

$$
L_2(\boldsymbol{\theta}) = |\mathbf{\Sigma}(\boldsymbol{\theta})|^{-n/2} (2\pi)^{-np/2} \exp{-\frac{n}{2} \left\{ tr \left( \widehat{\mathbf{\Sigma}} \mathbf{\Sigma}(\boldsymbol{\theta})^{-1} \right) \right\}}
$$

- Can maximize  $L(\Sigma)$  over all  $\Sigma \in \mathcal{M}$ , or maximize  $L_2(\theta)$ over all  $θ ∈ Θ$ .
- If the function connecting  $\Sigma$  and  $\theta$  is one-to-one and there is the same number of  $\theta$  and unique  $\Sigma$  values, call the parameter  $\theta$  just identifiable.
- In this case it's the same problem, and
- The invariance principle can be used to go back and forth between  $\hat{\Sigma}$  and  $\hat{\theta}$ .
- <span id="page-6-0"></span> $\bullet$  Otherwise

## Maximize  $L_2(\boldsymbol{\theta})$  over all  $\boldsymbol{\theta} \in \Theta$

$$
L_2(\boldsymbol{\theta}) = |\mathbf{\Sigma}(\boldsymbol{\theta})|^{-n/2} (2\pi)^{-np/2} \exp{-\frac{n}{2} \left\{ tr \left( \widehat{\mathbf{\Sigma}} \mathbf{\Sigma}(\boldsymbol{\theta})^{-1} \right) \right\}}
$$

- Actually, maximize the *log* likelihood.
- Well, actually, minimize the minus 2 log likelihood.
- Well, actually, minimize the minus 2 log likelihood plus a carefully chosen constant.
- The constant is based on the likelihood ratio test for goodness of model fit.

#### Likelihood ratio tests In general

#### Setup

$$
Y_1, \dots, Y_n \stackrel{i.i.d.}{\sim} P_{\theta}, \theta \in \Theta,
$$
  
\n
$$
H_0: \theta \in \Theta_0 \subset \Theta \text{ v.s. } H_1: \theta \in \Theta_1 = \Theta \cap \Theta_0^c
$$

Test Statistic:

$$
G^{2} = -2 \ln \left( \frac{\max_{\theta \in \Theta_{0}} L(\theta)}{\max_{\theta \in \Theta} L(\theta)} \right)
$$

#### What to do And how to think about it

$$
G^{2} = -2 \ln \left( \frac{\max_{\theta \in \Theta_{0}} L(\theta)}{\max_{\theta \in \Theta} L(\theta)} \right)
$$

- Maximize the likelihood over the whole parameter space. You already did this to calculate the MLE. Evaluate the likelihood there. That's the denominator.
- Maximize the likelihood over just the parameter values where  $H_0$  is true – that is, over  $\Theta_0$ . This yields a restricted MLE. Evaluate the likelihood there. That's the numerator.
- The numerator cannot be larger, because  $\Theta_0 \subset \Theta$ .
- If the numerator is a *lot* less than the denominator, the null hypothesis is unbelievable, and
	- **The ratio is close to zero**
	- The log of the ratio is a big negative number
	- $\bullet$  −2 times the log is a big positive number
	- Reject  $H_0$  when  $G^2$  is large enough.

## Distribution of  $G^2$  when  $H_0$  is true

Given some technical conditions,

- $G^2$  has an approximate chi-squared distribution under  $H_0$ for large n.
- Degrees of freedom equal number of (non-redundant) equalities specified by  $H_0$ .
- Reject  $H_0$  when  $G^2$  is larger than the chi-squared critical value.

#### Goodness of fit test for a covariance structure model Multivariate normal data

Call it a "covariance structure" model because  $\Sigma = \Sigma(\theta)$ .

- Compare fit of model to fit of the *best possible* model.
- The best possible model is the unrestricted multivariate normal:
	- Estimate  $\mu$  with  $\bar{x}$ .
	- **E** Estimate  $\Sigma$  with  $\hat{\Sigma}$ .
- Covariance structure model is re-parameterized to get rid of intercepts, so again,  $\mu$  is estimated with  $\bar{x}$ .
- Compare

<span id="page-11-0"></span>
$$
\ln L\left(\widehat{\bf \Sigma}\right)\text{ to }\ln L\left({\bf \Sigma}(\widehat{\pmb{\theta}})\right)
$$

Likelihood ratio test For goodness of model fit

Difference in fit (times two):

$$
G^{2} = 2 \left( \ln L \left( \widehat{\Sigma} \right) - \ln L \left( \Sigma(\widehat{\theta}) \right) \right)
$$

$$
= -2 \ln \left( \frac{L \left( \Sigma(\widehat{\theta}) \right)}{L \left( \widehat{\Sigma} \right)} \right)
$$

It looks like a likelihood ratio test statistic.

### More details

$$
G^{2} = -2 \ln \left( \frac{L\left(\mathbf{\Sigma}(\widehat{\boldsymbol{\theta}})\right)}{L\left(\widehat{\mathbf{\Sigma}}\right)} \right)
$$

If the covariance structure model is correct and

- The parameter vector is identifiable, and
- There are more unique variances and covariances in  $\Sigma$  than there are model parameters in  $\theta$ , and
- Some other technical conditions hold

Then for large samples,  $G^2$  has an approximate chi-squared distribution, with degrees of freedom the number of variances-covariances minus the number of model parameters.

Simplify 
$$
G^2 = 2 \left( \ln L \left( \widehat{\Sigma} \right) - \ln L \left( \Sigma(\widehat{\boldsymbol{\theta}}) \right) \right)
$$

Recalling 
$$
L(\Sigma) = |\Sigma|^{-n/2} (2\pi)^{-np/2} \exp{-\frac{n}{2}} \{tr(\hat{\Sigma} \Sigma^{-1})\},
$$
  
\n
$$
G^2 = -2 \ln L(\Sigma(\hat{\theta})) - [-2 \ln L(\hat{\Sigma})]
$$
\n
$$
= n \left( tr(\hat{\Sigma} \Sigma(\hat{\theta})^{-1}) + \ln |\Sigma(\hat{\theta})| - \ln |\hat{\Sigma}| - p \right)
$$

### A cute way to maximize the likelihood over  $\theta \in \Theta$

Minimize  $G^2(\theta)$ : Just -2 log likelihood plus a constant.

$$
G^{2}(\boldsymbol{\theta}) = -2 \ln L(\mathbf{\Sigma}(\boldsymbol{\theta})) - [-2 \ln L(\widehat{\mathbf{\Sigma}})]
$$

$$
= n \left( tr(\widehat{\mathbf{\Sigma}} \mathbf{\Sigma}(\boldsymbol{\theta})^{-1}) + \ln |\mathbf{\Sigma}(\boldsymbol{\theta})| - \ln |\widehat{\mathbf{\Sigma}}| - p \right)
$$

Actually, minimize the "Objective Function"

$$
tr(\widehat{\boldsymbol{\Sigma}}\boldsymbol{\Sigma}(\boldsymbol{\theta})^{-1}) + \ln|\boldsymbol{\Sigma}(\boldsymbol{\theta})| - \ln|\widehat{\boldsymbol{\Sigma}}| - p
$$

- Multiply by n (or  $n-1$ ) to get the  $G^2$  statistic.
- This is what SAS proc calis does.

## Saturated models

All the degrees of freedom in the data are "soaked up" by the model.

- If there are the same number of moment structure equations and unknown parameters and the parameter is identifiable, there is a one-to-one function between  $\hat{\Sigma}$  and  $\widehat{\boldsymbol{\theta}}$ .
- In this case the parameter is called *just identifiable*.
- $L\left(\widehat{\boldsymbol{\Sigma}}\right)=L\left(\boldsymbol{\Sigma}(\widehat{\boldsymbol{\theta}})\right)$
- $G^2 = 0, df = 0$  and the standard test for goodness of fit does not apply.
- The model may still be testable some other way.

### What does proc calis give us?

- An indication of whether the numerical search went okay.
- MLEs of all the parameters, standard errors and Z tests of  $H_0$ :  $\theta_i = 0$ .
- The -2 log likelihood at the MLE, plus a constant.
- <span id="page-17-0"></span>• Likelihood ratio test for goodness of fit.

# With the -2 log likelihood at the MLE (plus a constant) we can

- Fit a full and a reduced model.
- Test null hypothesis that the reduced model holds, using a LR test.
- $G<sup>2</sup>$  is a difference between two -2 log likelihoods.
- The constant  $(-2 \ln L(\hat{\Sigma}))$  cancels.
- This is all we really need.

## Copyright Information

This slide show was prepared by [Jerry Brunner,](http://www.utstat.toronto.edu/~brunner) Department of Statistical Sciences, University of Toronto. It is licensed under a [Creative Commons Attribution - ShareAlike 3.0 Unported](http://creativecommons.org/licenses/by-sa/3.0/deed.en_US) [License.](http://creativecommons.org/licenses/by-sa/3.0/deed.en_US) Use any part of it as you like and share the result freely. The LATEX source code is available from the course website:

[http://www.utstat.toronto.edu/](http://www.utstat.toronto.edu/~brunner/oldclass/431s13)<sup>∼</sup>brunner/oldclass/431s31